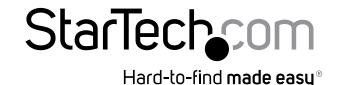

## **USB to Bluetooth Version 4.0 Adapter - 50m Class 1**

USBBT1FDR4

**DE:** Bedienungsanleitung - de.startech.com

FR: Guide de l'utilisateur - fr.startech.com

ES: Guía del usuario - es.startech.com

IT: Guida per l'uso - it.startech.com

NL: Gebruiksaanwijzing - nl.startech.com

PT: Guia do usuário - pt.startech.com

## **Packaging Contents**

- 1 x USB Bluetooth Adapter
- 1 x Driver DVD
- 1 x Instruction Manual

### **System Requirements**

- USB enabled computer with an available USB port
- Windows® 8 (32/64bit), 7 (32/64), Vista(32/64), XP(32/64), 2000, Windows® Server 2008 R2, 2003(32/64), Mac OS 10.x, 9.x

### Installation

#### Windows

**NOTE:** The Bluetooth adapter may auto-install using native drivers, however it is recommended to use the procedure below to update to the latest version.

- Connect the Bluetooth adapter to an available USB port, if the Found New Hardware wizard appears on the screen, cancel/close the window and insert the included Driver CD into the computer's CD/DVD drive.
- Run the **Setup.exe** application from the Autoplay menu. If Autoplay is disabled on your system, browse to your CD/DVD drive and run the application.

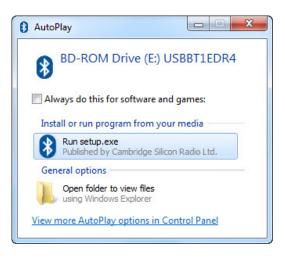

Follow the on-screen instructions to complete the installation.
NOTE: You may be prompted to restart once the install completes.

#### Mac OS

1. Connect the Bluetooth adapter to an available USB port; the device should auto-install using native drivers.

# **Specifications**

| Host Interface               | USB 2.0                                                                                                    |
|------------------------------|----------------------------------------------------------------------------------------------------|
| Chipset                      | CSR - CSR8510A06                                                                                                    |
| Supported Standards          | Bluetooth v4.0 + EDR                                                                                                    |
| Connectors                   | 1 x USB Type A Male                                                                                                    |
| LED Indicator(s)             | 1 x Power / Activity                                                                                                    |
| Range                        | 50 m (164 ft.)                                                                                                    |
| Maximum Data Transfer Rate   | 3 Mbps                                                                                                    |
| Frequency                    | 2.4 GHz (ISM)                                                                                                    |
| Power Adapter                | USB-Powered                                                                                                    |
| <b>Enclosure Material</b>    | Plastic                                                                                                    |
| Operating Temperature        | -10°C to 50°C (14°F to 122°F)                                                                                                    |
| Storage Temperature          | -20°C to 70°C (-4°F to 158°F)                                                                                                    |
| Humidity                     | 0~75% RH                                                                                                    |
| Dimensions                   | 21.9 x 14.4 x 5.5 mm                                                                                                    |
| Weight                       | 3 g                                                                                                    |
| Compatible Operating Systems | Windows® 8 (32/64bit),<br>7 (32/64), Vista(32/64),<br>XP(32/64), 2000<br>Windows® Server 2008 R2,<br>2003(32/64)<br>Mac OS 10.x, 9.x |

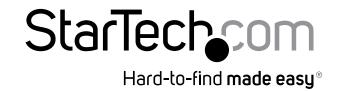

#### **FCC Compliance Statement**

This equipment has been tested and found to comply with the limits for a Class B digital device, pursuant to part 15 of the FCC Rules. These limits are designed to provide reasonable protection against harmful interference in a residential installation. This equipment generates, uses and can radiate radio frequency energy and, if not installed and used in accordance with the instructions, may cause harmful interference to radio communications. However, there is no guarantee that interference will not occur in a particular installation. If this equipment does cause harmful interference to radio or television reception, which can be determined by turning the equipment off and on, the user is encouraged to try to correct the interference by one or more of the following measures:

- Reorient or relocate the receiving antenna.
- Increase the separation between the equipment and receiver.
- Connect the equipment into an outlet on a circuit different from that to which the receiver is connected.
- Consult the dealer or an experienced radio/TV technician for help.

This Class [B] digital apparatus complies with Canadian ICES-003.

Cet appareil numérique de la classe [B] est conforme à la norme NMB-003 du Canada.

FCC ID: 2AAQOBMD705 / IC ID: 11232A-USBBT1EDR4

#### **Industry Canada**

This device complies with RSS-210 of the Industry Canada Rules. Operation is subject to the following two conditions:

(1) This device may not cause harmful interference, and (2) this device must accept any interference received, including interference that may cause undesired operation.

Ce dispositif est conforme à la norme CNR-210 d'Industrie Canada applicable aux appareils radio exempts de licence. Son fonctionnement est soumis aux deux conditions suivantes : (1) cet appareil ne doit pas causer d'interférences nuisibles, et (2) cet appareil doit accepter toute autre interférence reçue, y compris les interférences pouvant entraîner un fonctionnement non désiré.

#### Use of Trademarks, Registered Trademarks, and other Protected Names and Symbols

This manual may make reference to trademarks, registered trademarks, and other protected names and/or symbols of third-party companies not related in any way to StarTech.com. Where they occur these references are for illustrative purposes only and do not represent an endorsement of a product or service by StarTech.com, or an endorsement of the product(s) to which this manual applies by the third-party company in question. Regardless of any direct acknowledgement elsewhere in the body of this document, StarTech.com hereby acknowledges that all trademarks, registered trademarks, service marks, and other protected names and/or symbols contained in this manual and related documents are the property of their respective holders.

#### **Technical Support**

StarTech.com's lifetime technical support is an integral part of our commitment to provide industry-leading solutions. If you ever need help with your product, visit www.startech.com/support and access our comprehensive selection of online tools, documentation, and downloads.

For the latest drivers/software, please visit www.startech.com/downloads

#### Warranty Information

This product is backed by a two year warranty.

In addition, StarTech.com warrants its products against defects in materials and workmanship for the periods noted, following the initial date of purchase. During this period, the products may be returned for repair, or replacement with equivalent products at our discretion. The warranty covers parts and labor costs only. StarTech.com does not warrant its products from defects or damages arising from misuse, abuse, alteration, or normal wear and tear.

#### **Limitation of Liability**

In no event shall the liability of StarTech.com Ltd. and StarTech.com USA LLP (or their officers, directors, employees or agents) for any damages (whether direct or indirect, special, punitive, incidental, consequential, or otherwise), loss of profits, loss of business, or any pecuniary loss, arising out of or related to the use of the product exceed the actual price paid for the product. Some states do not allow the exclusion or limitation of incidental or consequential damages. If such laws apply, the limitations or exclusions contained in this statement may not apply to you.